#### **PTN00000 PN0000000000000 H100-C9**

**• FEATURES** 

M'TEAM

 $*$ <sub>[14</sub>"CMOS<sub>1</sub>[16]<sub>2</sub>MP \*最高分辨率高达2048 \* 1536(3MP)  $*$ 00000000000  $*$  ICROODOOOOOOOOOOOOOOOO \*支持标准清晰,高清分辨率观看,适应各种网络环境  $*$ 00000000000  $*$ oo PTZ oo oo oo oo oo oo oo oo oo  $*$  $*$ 000000000000000  $*$ <sub>C</sub>RJ45<sup>1</sup> \*手机语音APP **V12**

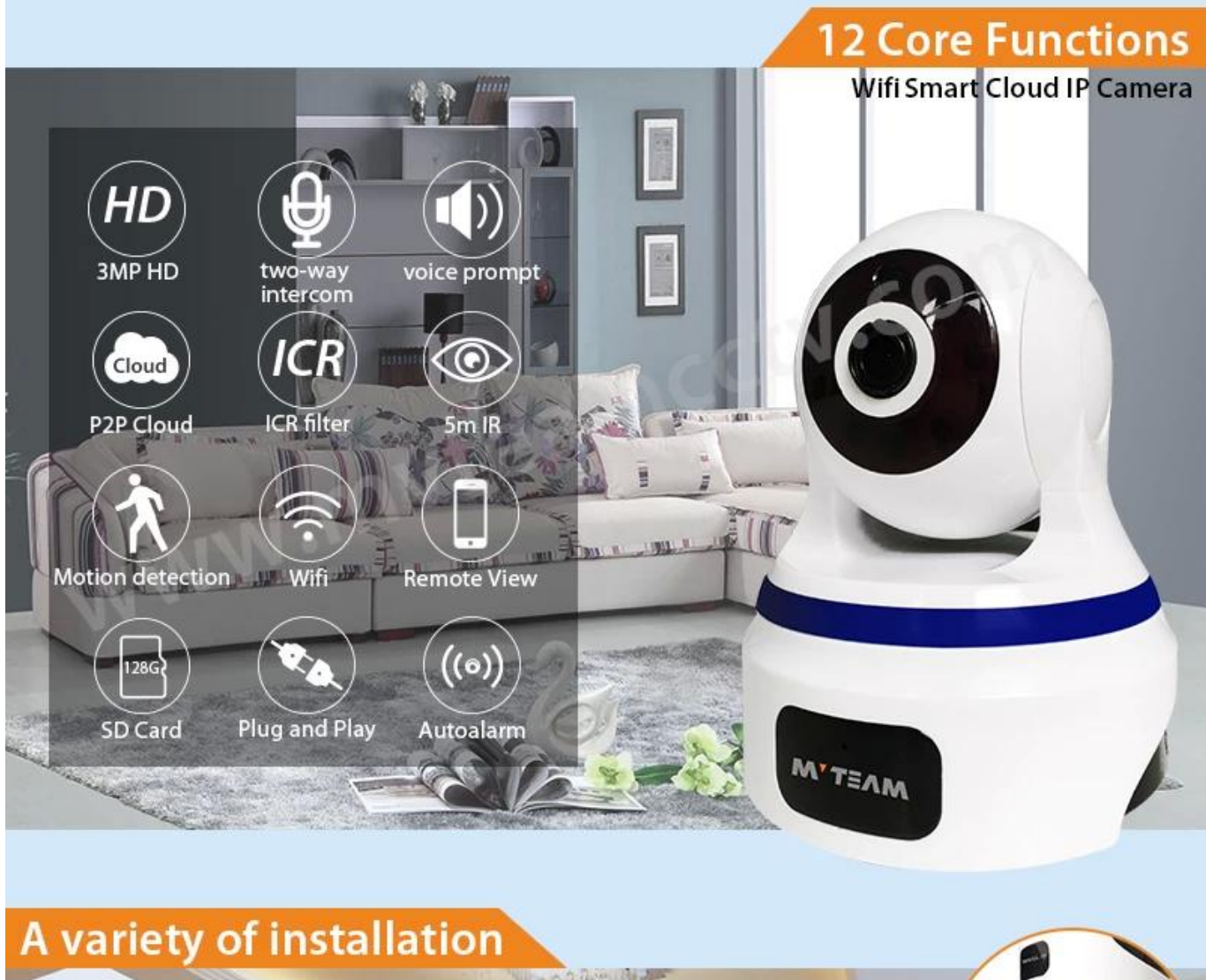

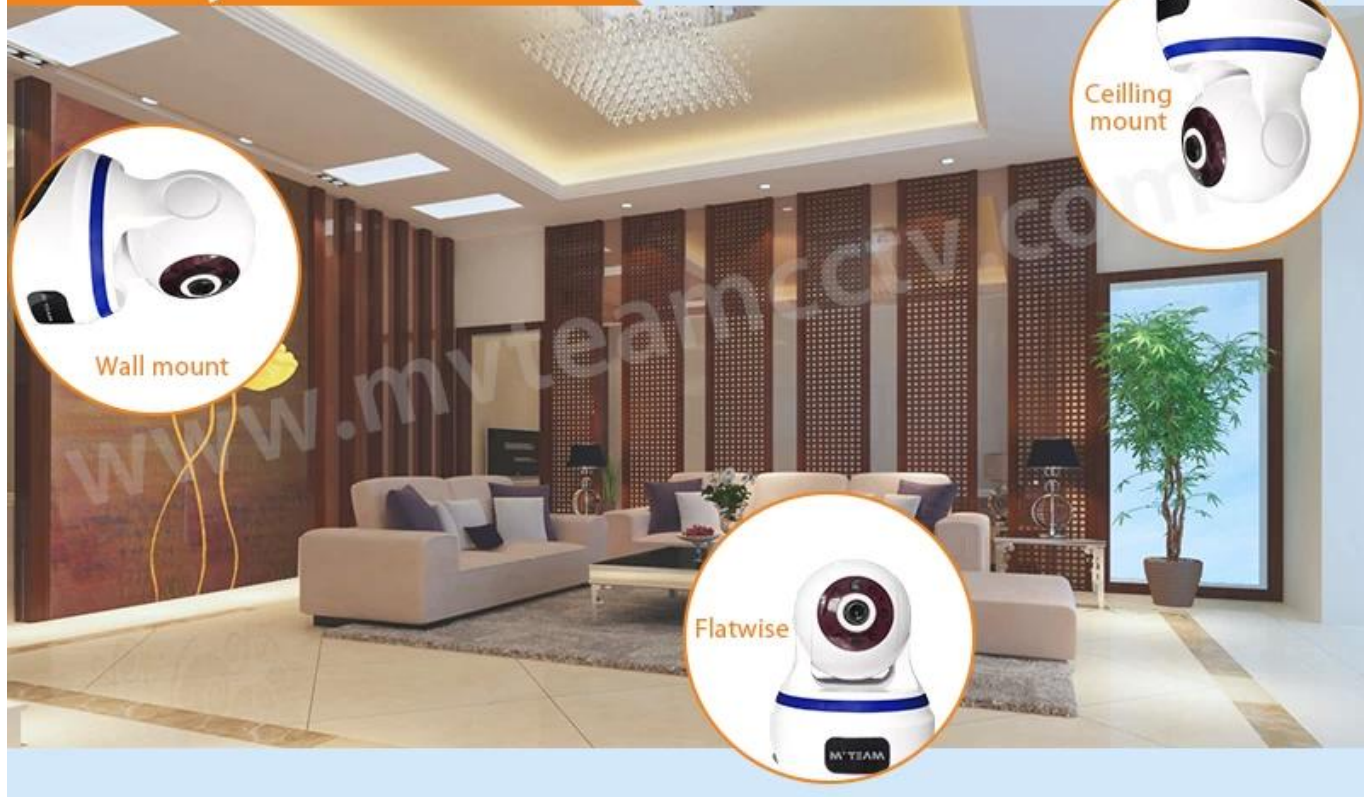

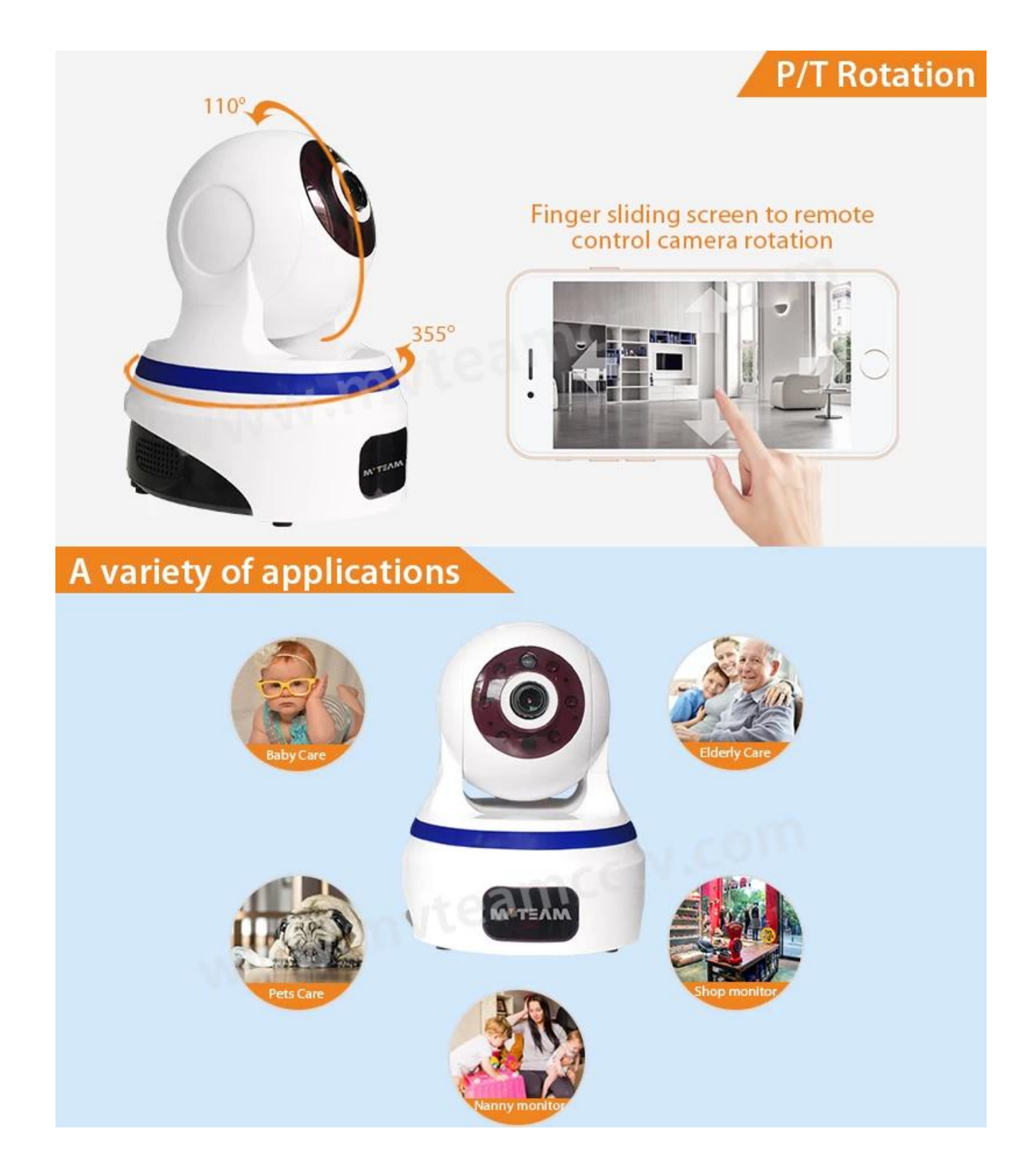

## **Motion Detection Alarm**

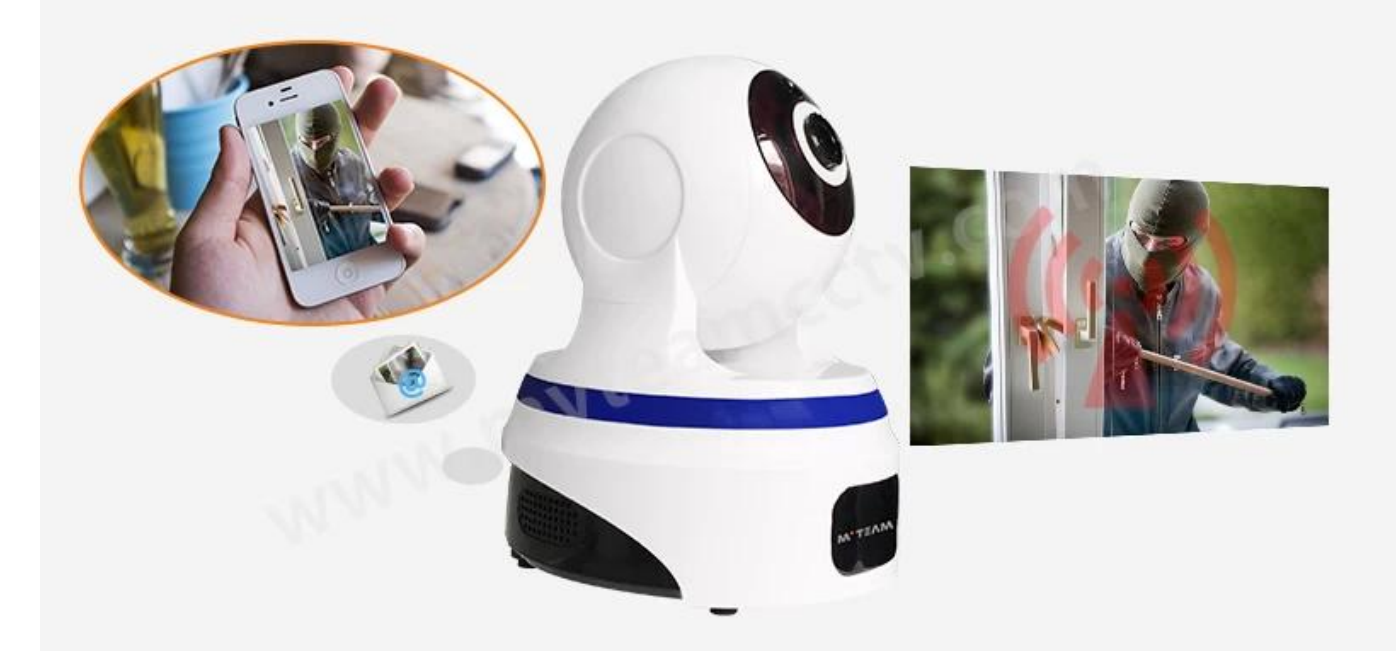

### **Support SD Card**

The camera doesn't come with sd card, if you need buy from us, please ask the sales.

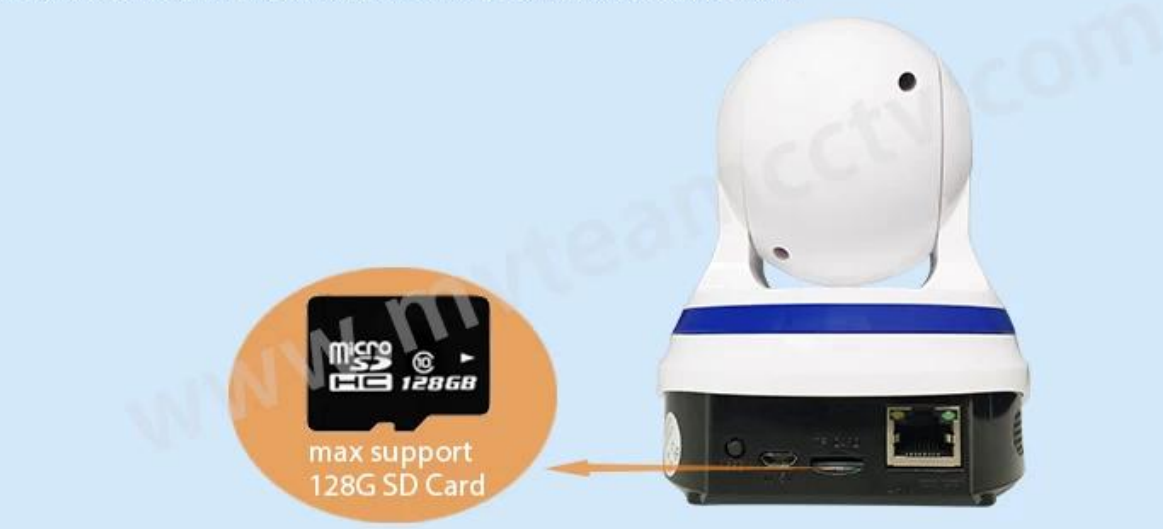

# **Mobile Phone View**

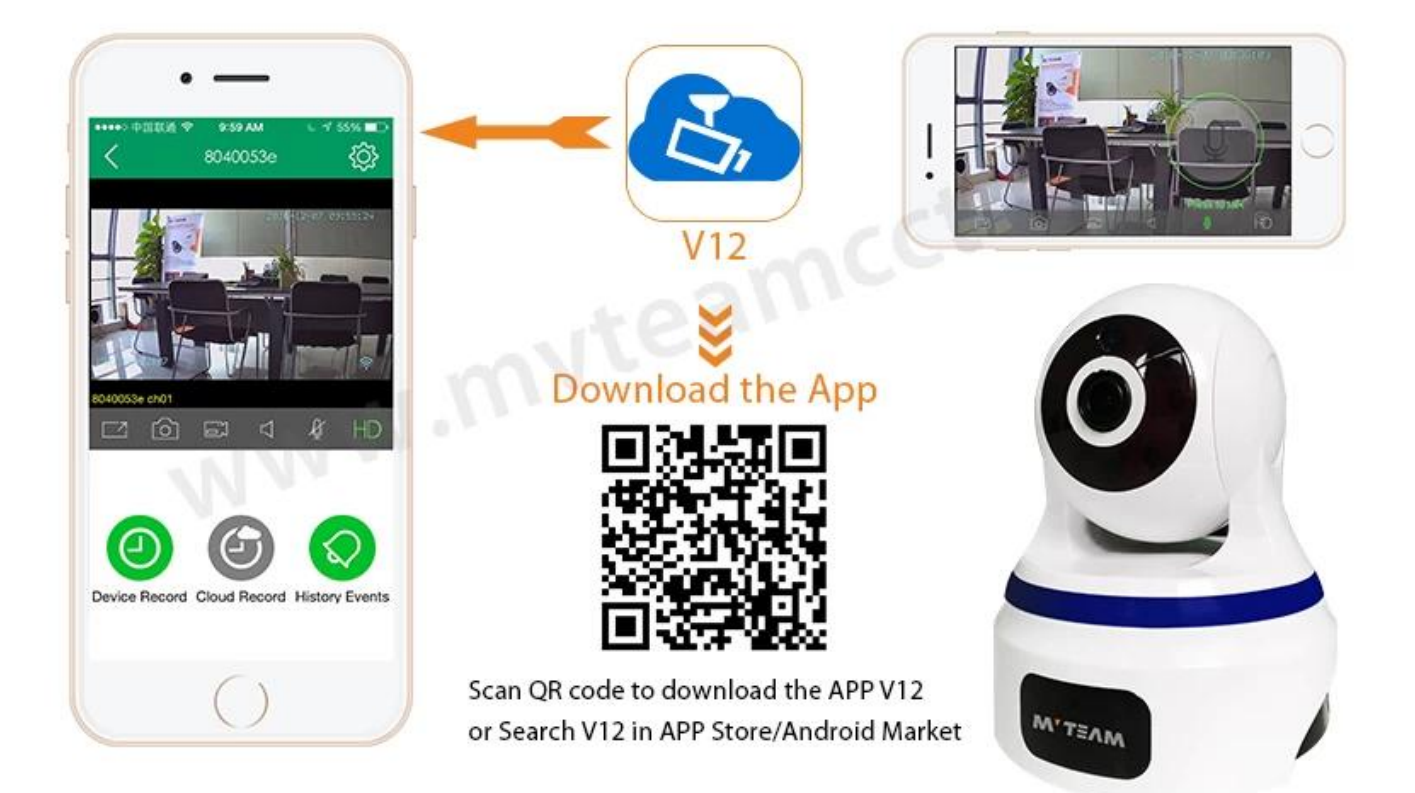

# **Show appearance!**

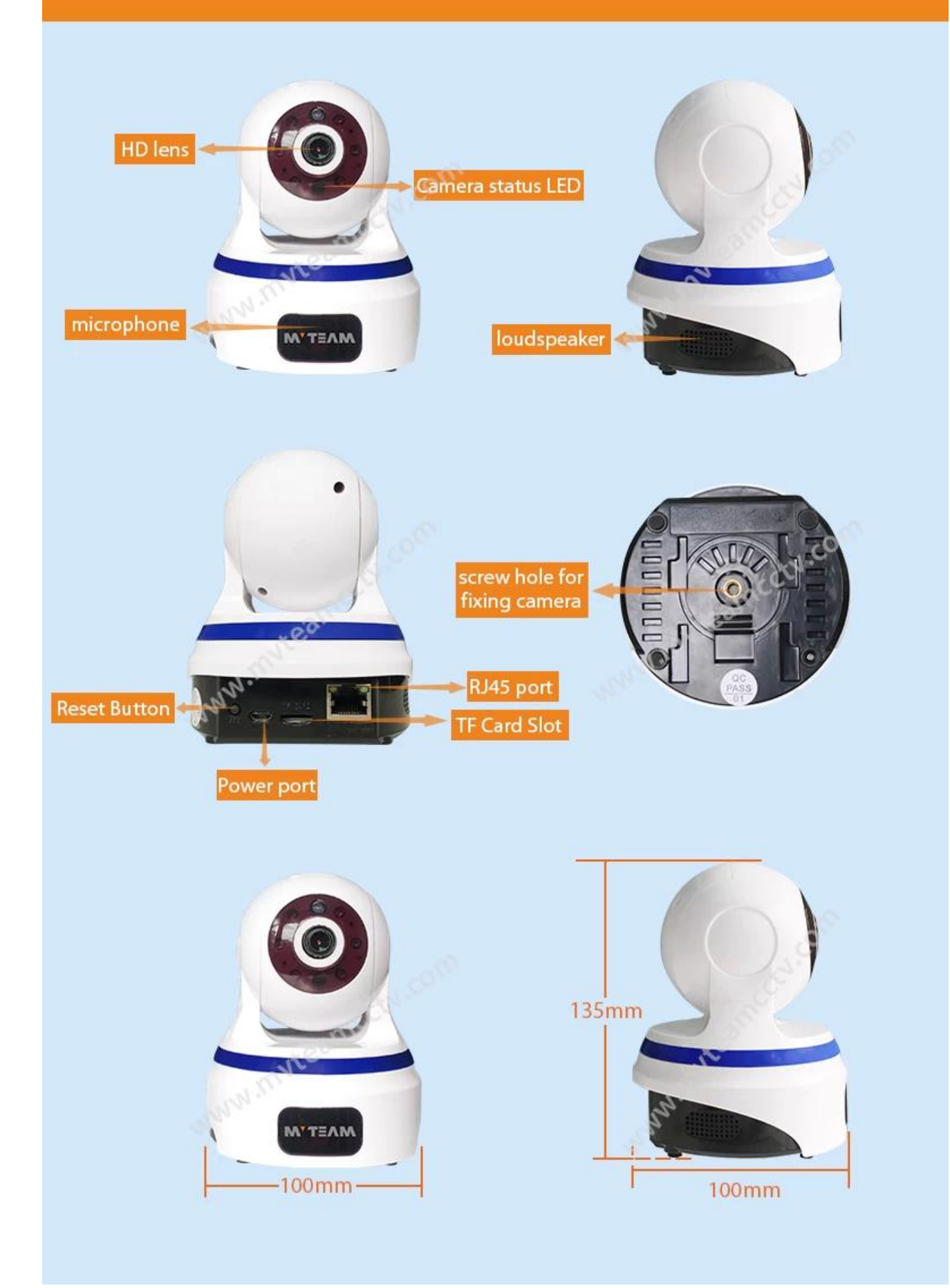

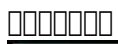

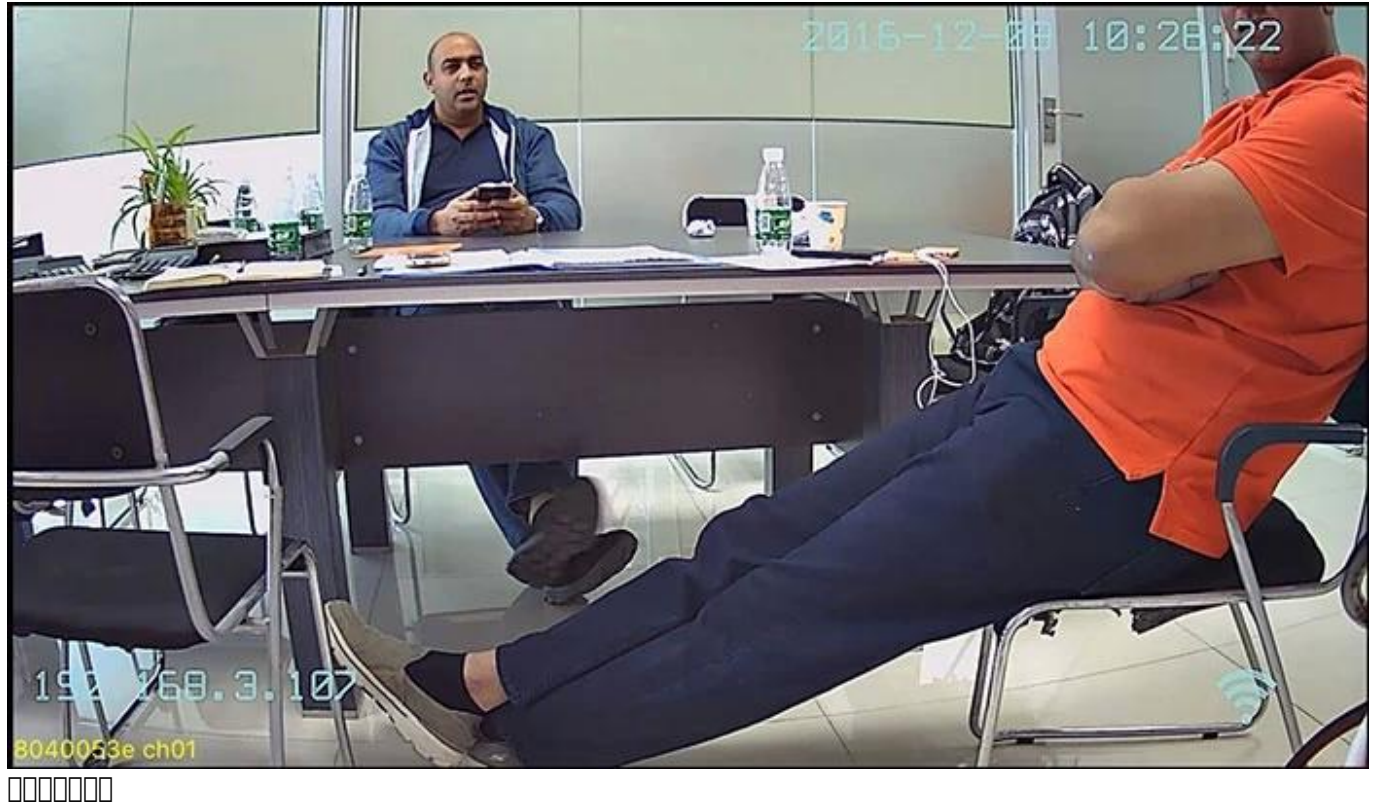

19:23:12  $2016 - 12 - 02$  $\mathbf{P}$ 192. Ты ØZ 8040053e ch01

• SPECS

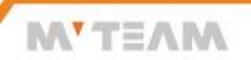

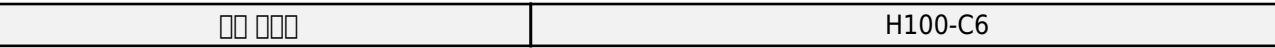

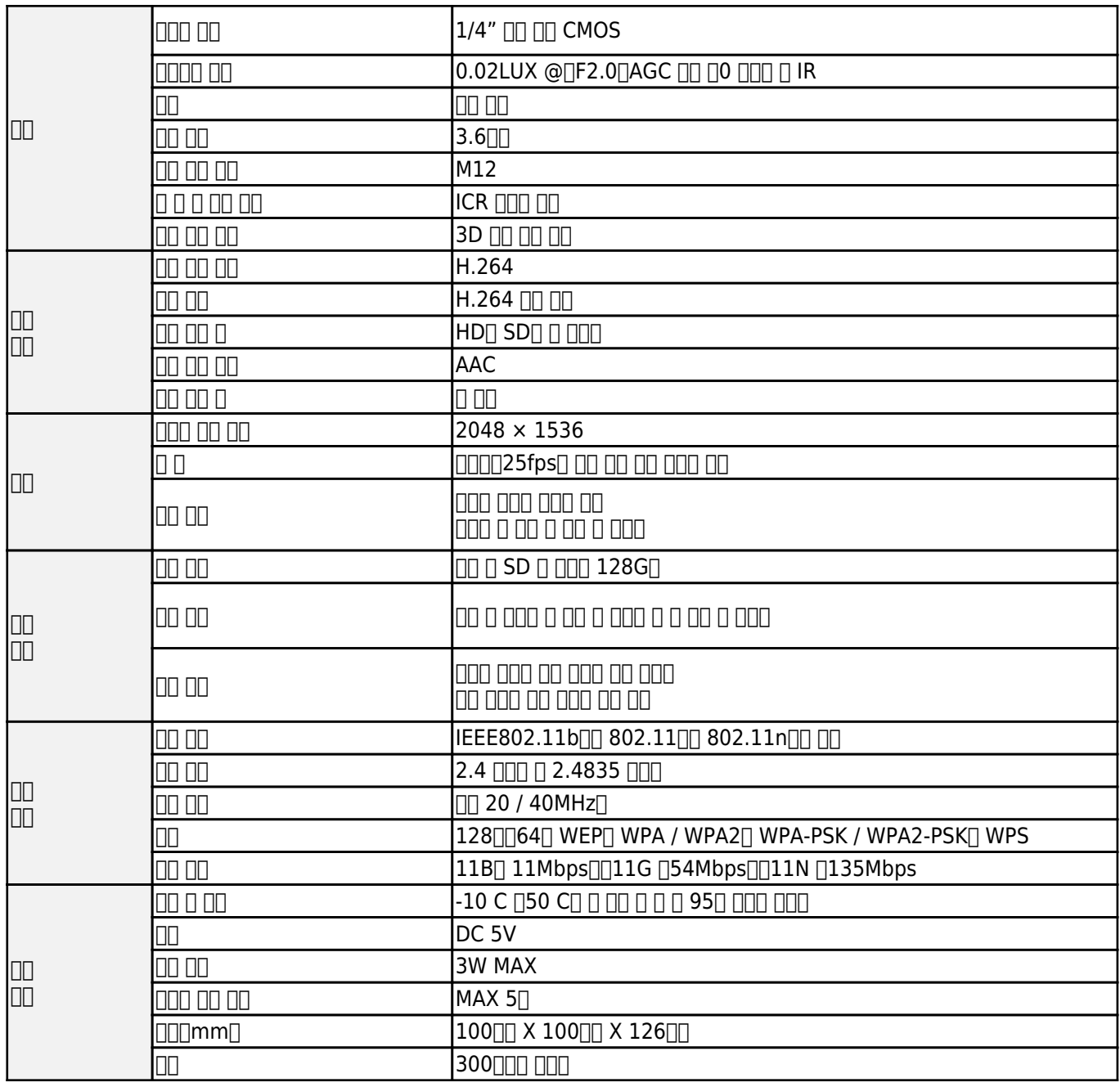

#### · FAQS

**MYTEAM** 

0000000000wifigaaa **DODDDDDDDMVTEAM Wifi IP Camera ODOOWifi IPOOOOOOOOO** MVTEAM WifinniPhononia **COOPDOWIFiORIPOOPD** 

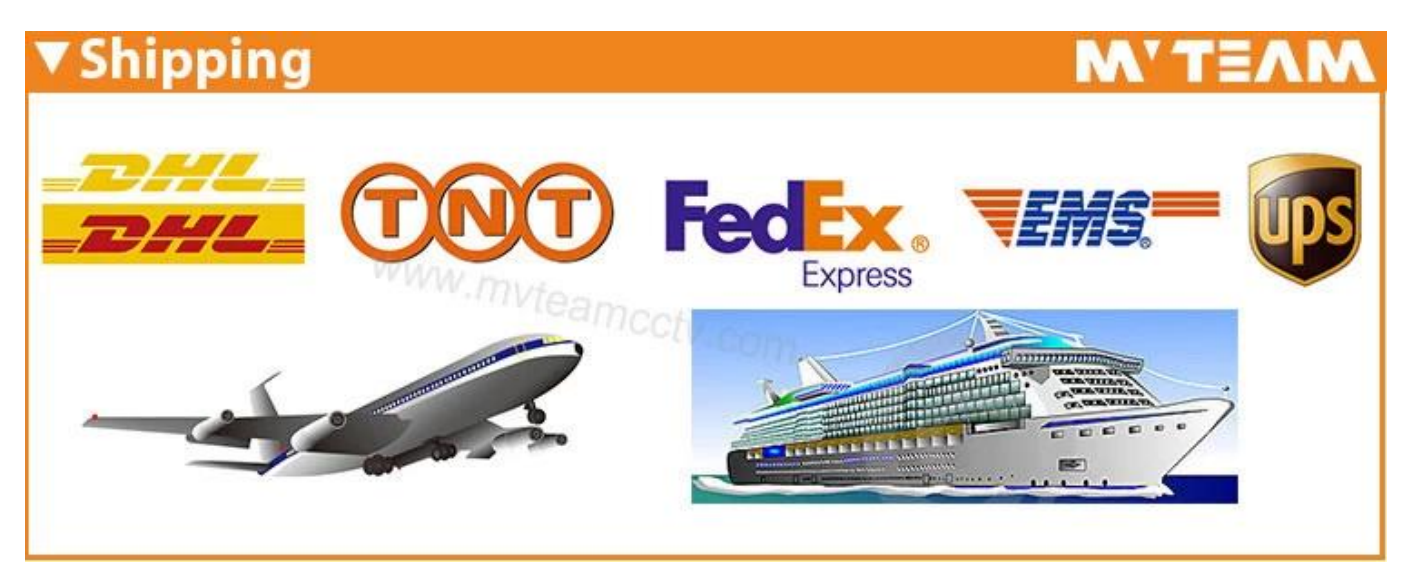

#### uaa aaaaaaa aaaaaaaa

**联系我们:** 如果您有任何疑问,欢迎光临 *[联系我们](http://www.mvteamcctv.com/contact-us.html)*。 我们非常感谢您对我们公司的密切关注。 欢迎访问 我们的官方网站 *[www.mvteamcctv.com](http://www.mvteamcctv.com/index.html)*

**相关文章关于Wifi IP摄像头: MOOWifi IPRODOMOOD** TFAND Wifigananananana nnnnnnnnnMVTEAM Wifi IP Camera∏